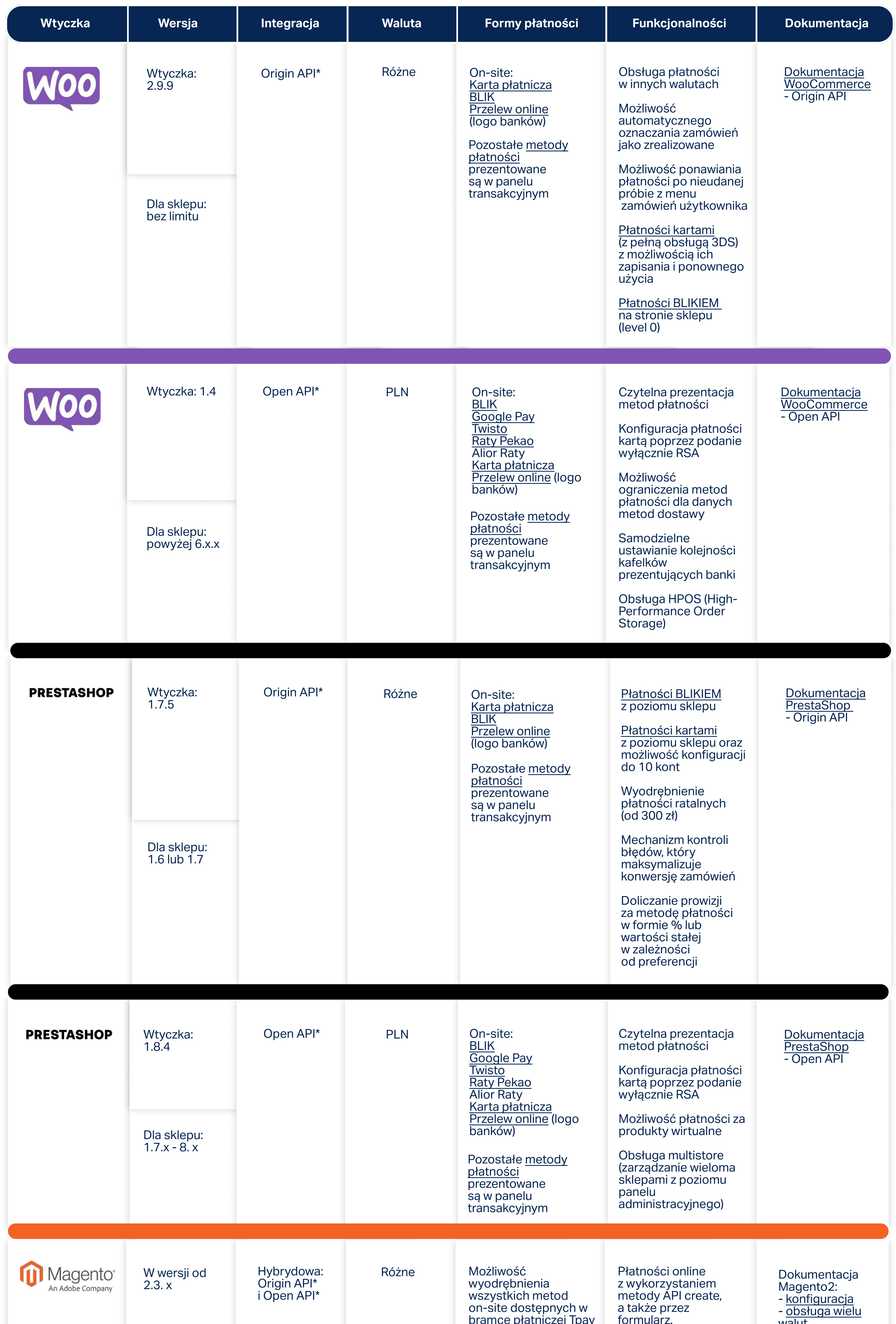

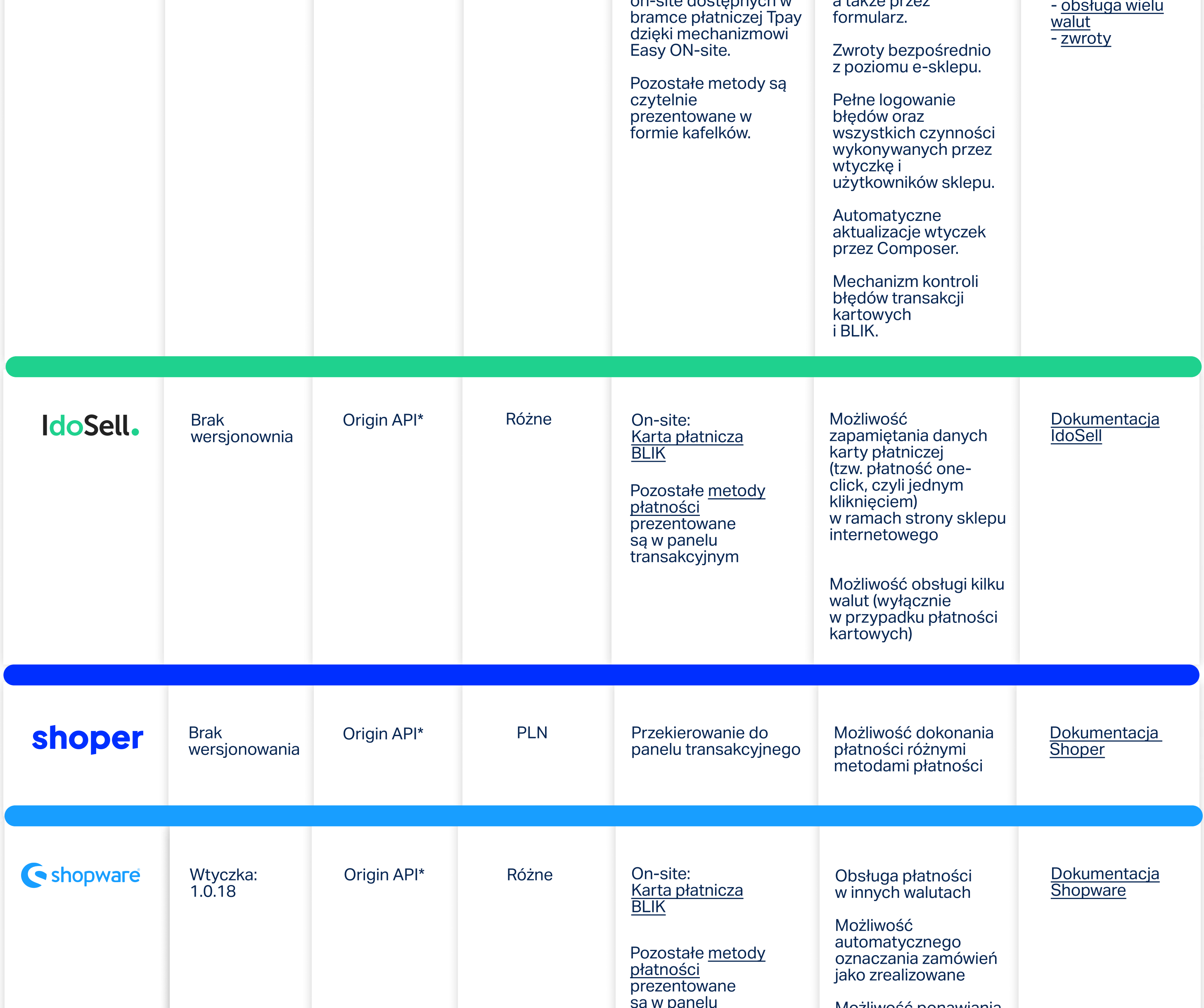

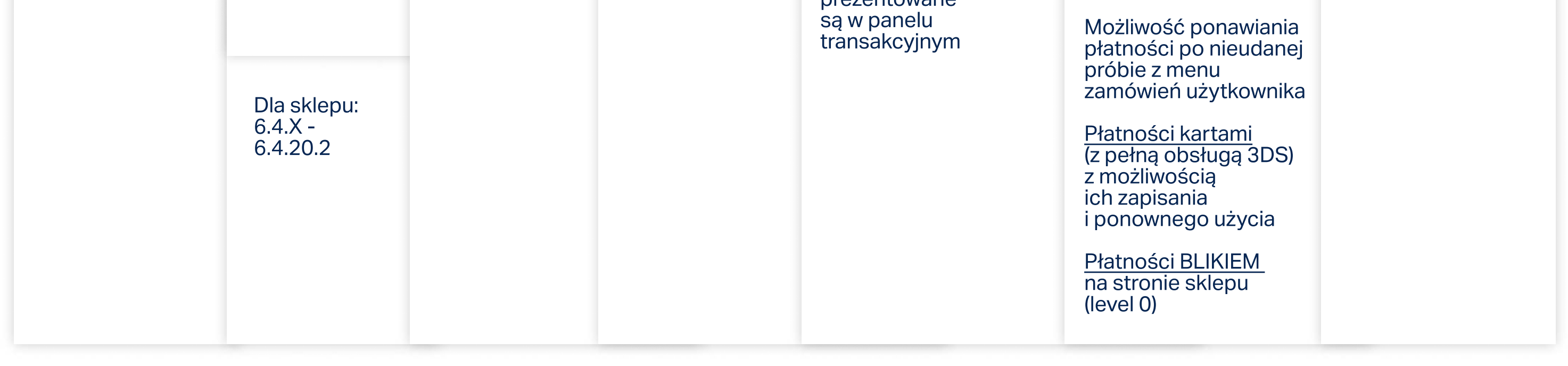

## Porównanie wtyczek płatniczych dla e-commerce w Tpay

\*Origin API - rodzaj integracji w Tpay, który pozwala na przyjmowanie płatności w różnych walutach (wyłącznie w przypadku płatności kartowych). Origin API jest wspierane, natomiast nie jest rozwijane o nowe funkcjonalności. Dokumentację znajdziesz [tutaj.](docs.tpay.com) 

\*Open API - rodzaj integracji w Tpay, który pozwala na przyjmowanie płatności wyłącznie w walucie PLN (złotówkach). Open API jest wspierane i rozwijane o nowe funkcjonalności w Tpay. Dokumentację znajdziesz [tutaj.](https://openapi.tpay.com/) 

Jeśli nie planujesz przyjmować płatności kartowe w obcych walutach, zalecamy wybór nowszej wersji integracji opartej o Open API.

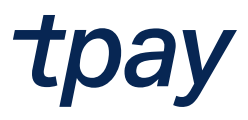